# **eole-genconfig - Anomalie #5911**

## **Erreur si on modifie et sauvegarde deux fois la même variable**

29/08/2013 15:31 - Joël Cuissinat

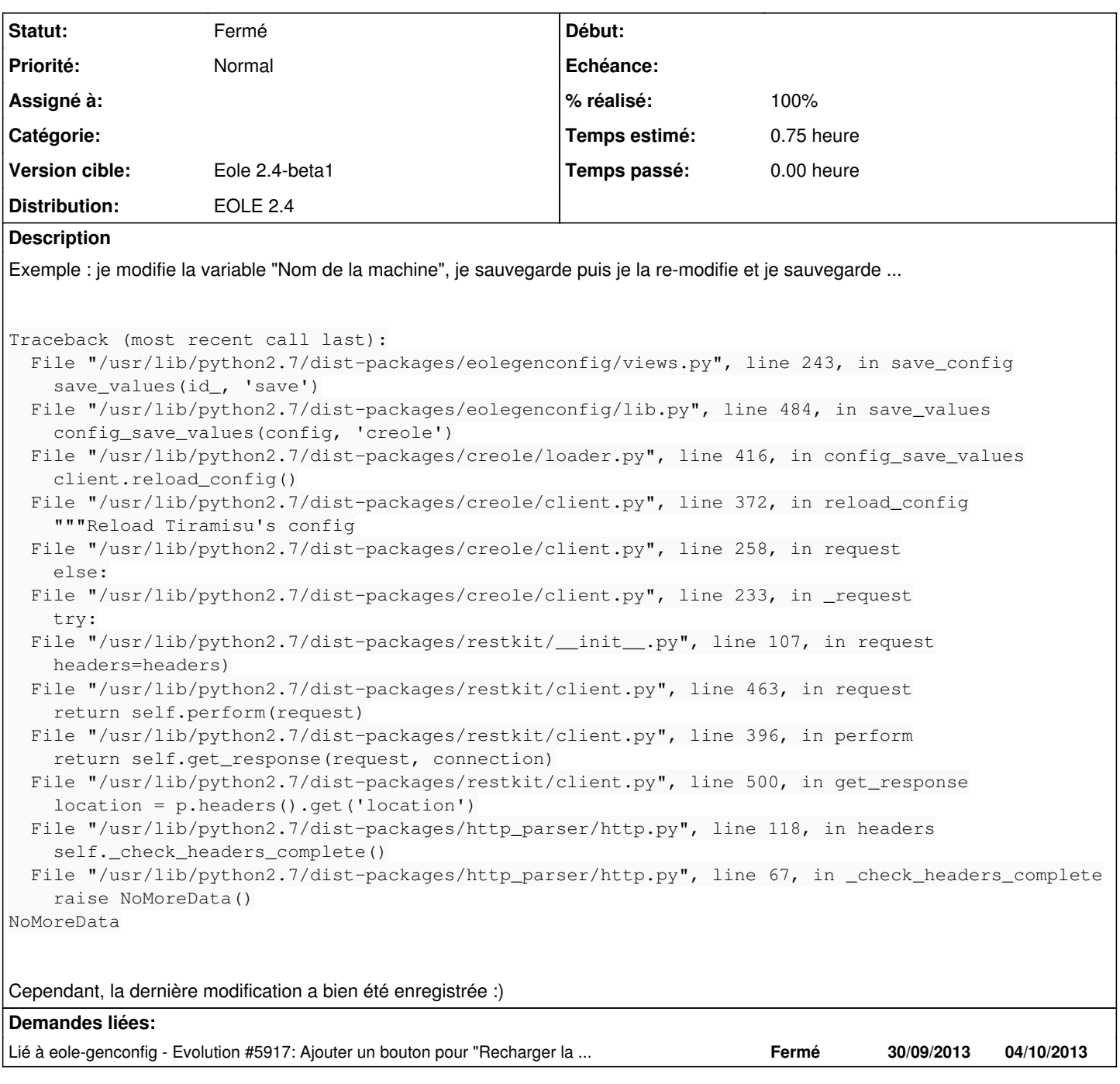

#### **Historique**

#### **#1 - 29/08/2013 15:38 - Emmanuel GARETTE**

Ce n'est pas lié à gen\_config spécialement, mais à creoled. Tu peux ajouter reload\_config=False à config\_save\_values() (dans eolegenconfig/lib.py) pour ne plus avoir d'erreur dans gen\_config, mais il reste néanmoins un soucis dans le reload() de creoled.

## **#2 - 01/10/2013 09:38 - Ghislain Loaec**

*- Statut changé de Nouveau à Résolu*

*- % réalisé changé de 0 à 100*

Le rechargement de passe plus par creole.d (qui posait probleme)

## **#3 - 16/10/2013 17:47 - Joël Cuissinat**

*- Version cible mis à Eole 2.4-beta1*

## **#4 - 22/10/2013 17:24 - Joël Cuissinat**

*- Statut changé de Résolu à Fermé*

Ne se produit plus :)